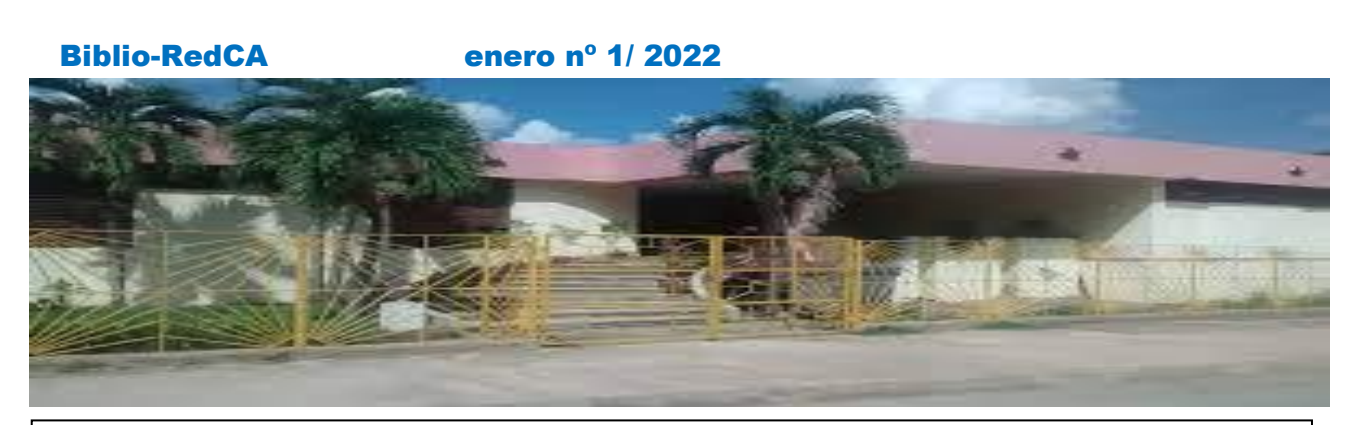

Biblio-RedCA es una Hoja Informativa que se edita en el Centro Provincial de Información de Ciencias Médicas Ciego de Ávila con una periodicidad mensual, Está dirigido principalmente a la capacitación, orientación e información bibliotecaria.

## Control de Autoría. Identidad digital

**ORCID:** Open Researcher Colaborador ID. **Conecta a los investigadores con su investigación**. [https://info.orcid.org](https://info.orcid.org/)

El ORCID es un identificador normalizado de autores. Es de gran utilidad para los investigadores y las instituciones.

Para los investigadores

- Mayor visibilidad.
- Incremento del impacto.
- Inmediatez: versión online versión publicada.
- Nuevos factores de evaluación.
- Servicios de valor añadido.
- Mayor garantía de preservación: repositorios.

Para las instituciones

- Aumenta la visibilidad y el prestigio.
- Asegura la preservación a largo plazo de la producción científica de la institución.

Para todas las revistas científicas cubanas en ciencias de la salud a partir del 2022 es requisito el Orcid con todos los datos completos.

Departamento Metodológico Atención a la Red lared.cav@infomed.sld.cu CPICM/CA - 2022

Infomed\_CAV - Centro Provincial de Información de Ciencias Médicas, Ciego de Ávila - Ministerio de Salud Pública | Calle Chicho Torres Esquina Arnaldo Ramírez, Ciego de Ávila, CP: 65 200, Cuba | Teléfs.: (53) 3321-2112, Horario de atención: lunes a viernes, de 8:30 am a 4:30 pm

Al crear el registro tener en cuenta, así como para actualizarlo, seleccionar idioma Español (a la derecha siempre aparece English, selecciona Español) entrar por su sección, editar, dar la opción de Público

- Nombres y apellidos correctamente escritos todos.
- Correo institucional Infomed, correo alternativo Gmail.
- En Biografía: Síntesis biográfica breve sobre su vida profesional, académica y científica.
- En Empleo: Instituciones en las que ha laboradocon todos los datos correctamente y fechas.
- Educación y Titulación: La educación profesional donde, con que título y fechas las cursó, tanto del pregrado como en el postgrado, las especialidades, maestría y doctorado.
- Posiciones invitadas y distinciones: Miembro de comisiones o instancias de reconocido prestigio científico o académico. Premios y/o distinciones recibidas.
- Membresía y servicio: Sociedades a las que pertenece.
- Financiación: (Si ha formado parte de algún proyecto donde ha recibido financiación)
- Trabajos: Se refiere a las publicaciones científicas, las cuales se pueden introducir manualmente, pero para ello debe tener preparado, en soporte digital o para teclear: Titulo, Autores, nombre de la revista, libro o tipo de comunicación, año, resumen, referencias bibliográficas y el URL para el caso de las digitales, el ISBN para las impresas. Se pueden Importar mediante un enlace a su perfil en Redalyc, o mediante un fichero .bib en la opción Añadir BibTeX previo ya haber Exportado sus publicaciones desde el perfil de Google Académico.

## **Directorio de Autores**

Para las publicaciones cubanas actualmente es una exigencia además estar registrado en el Directorio de Autores: [http://autoressalud.sld.cu](http://autoressalud.sld.cu/)

Para ello además de los elementos del Orcid deben contar con perfil en redes sociales académicas:

Deben contar con: Foto digital, Publicaciones, Identificador Orcid, Perfil en al menos uno de: ResearchGate, Google Académico, Mendeley, Linkiln. Indice H que dan una de estas redes sociales que dan las métricas de las citas de las publicaciones.

Es importante colocar siempre nuestro Orcid en todas las comunicaciones y la afiliación institucional académica. Ejemplo: Universidad de Ciencias Médicas de Ciego de Ávila, Hospital Provincial General Docente Dr. Antonio Luaces Iraola de Ciego de Ávila, Servicio de…

Departamento Metodológico Atención a la Red lared.cav@infomed.sld.cu CPICM/CA - 2022

Infomed\_CAV - Centro Provincial de Información de Ciencias Médicas, Ciego de Ávila - Ministerio de Salud Pública | Calle Chicho Torres Esquina Arnaldo Ramírez, Ciego de Ávila, CP: 65 200, Cuba | Teléfs.: (53) 3321-2112, Horario de atención: lunes a viernes, de 8:30 am a 4:30 pm